# DSL Developments

Julian M. Kunkel

DKRZ

23-02-2015

## **Outline**

### [Introduction](#page-2-0)

- [Results from ICOMEX](#page-8-0)
- [New Project: AIMES](#page-12-0)

### [Summary](#page-14-0)

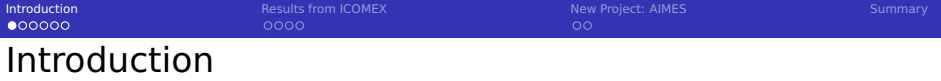

### Motivation

- General purpose programming languages face hurdles to express scientist's thoughts well
- In HPC, scientists code domain knowledge but also performance aspects (computer science knowledge)
- if possible

### ICON

- **IICON** (climate and NWP) model
- Ocean, Atmosphere, Sealce, ...
- MPI-M led approach to DSLlize the code in the ICOMEX project

<span id="page-2-0"></span>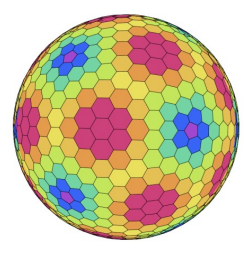

## Why Manual Optimization?

### General Purpose Programming Languages

- Standard implies limitations, e.g. memory layout is fixed
- Difficulty to express architecture-specific attributes
- Existing tools: CPP macros, templates from C++

### Compilers

- Need to follow the standard (conservatively)
- Uncertainties (data alignment, array size)  $\Rightarrow$  suboptimal code
- Cannot change memory-layout (1D array vs. 3D indirect array)

### **Consequence**

- Architecture/compiler-specific branches of code
- CPP directives to select the system to build for
- Directive based approach (OpenMP, OpenACC) bloats the code

 $0000$ 

**[Introduction](#page-2-0)** [Results from ICOMEX](#page-8-0) [New Project: AIMES](#page-12-0) [Summary](#page-14-0) Summary  $\circ$ 

## Example Operator in Fortran

```
1 ...
2 !ICON_OMP_PARALLEL_DO PRIVATE(edge__index, edge__level,
       \leftrightarrow edge__startIndex, edge__endIndex) SCHEDULE(static, 2)
  3 DO edge__block = edge__subset%startBlock, edge__subset%EndBlock
    ! get the start/end index in the block
    edge_startIndex = 1edge_endIndex = edge__gridEntity%blockSize_2D
    7 IF (edge__block == edge__subset%startBlock) &
|8| edge__startIndex = edge__subset%startBlockIndex
9 IF (edge__block == edge__subset%endBlock) &
_{10} edge__endIndex = edge__subset%endBlockIndex
11 DO edge__index = edge__startIndex, edge__endIndex
12 DO edge_level = 1.
           \leftrightarrow edge__gridEntity%numberOfLevels(edge__index,edge__block)
13 flux%value(edge__index,edge__block,edge__level) = div%value(
       \rightarrow cell_ofedge_index_p(edge__index,edge__block,1),cell&
_{14} & _ofedge_block_p(edge__index,edge__block,1),edge__level) *\hookrightarrow grad_coeffs%value(edge_index.edge__block.edge__level.&
15 |\&01 + div%value(
       \rightarrow cell__ofedge_index_p(edge__index,edge__block,2),cell__ofedge_block
16 &edge__level) *\rightarrow grad_coeffs%value(edge__index,edge__block,edge__level,2)
```
### Code is readable only for experts

- Original code is re-formatted and comments purged
- Handling of special cases  $\Box$
- Memory layout is optimized for parallelism (block structure,  $\sim$ indirect access)
- Additionally: Different versions of the code exist based on the  $\sim$ connectivity...

```
IntroductionResults from ICOMEXNew Project: AIMESSummary Summary
0000000DSL Version of the Operator
      1 <on edge do:
        2 edge%flux = SUM[on cell] cell%div * cell%grad_coeffs;
     3 end do>
```
### Additional benefit

- Alternative (system-specific) memory layouts are possible
- Domain-specific variation in connectivity level is expressable (SUM[] operator)

**[Introduction](#page-2-0)** [Results from ICOMEX](#page-8-0) [New Project: AIMES](#page-12-0) [Summary](#page-14-0) Summary  $\circ$ 

## Example: Full DSL Code

So far, declaration of variables have been omitted.

```
SUBROUTINE grad_oce_3D_dsl_2(div, flux, grad_coeffs,
        \leftrightarrow subset_range)
2 <OnCells_3D_double :: div>
      3 <OnEdges_3D_double :: flux>
      4 <OnEdgesToCells_3D_double :: grad_coeffs>
5 <Edges_SubsetRange, INTENT(in), OPTIONAL :: subset_range>
6 <Edges_3D_SubsetRange :: edges_subset>
7 <Edges_3D_Element :: edge>
8 <CellsOfEdges_3D_Element :: cell>
9
10 <edges_subset = getDefaultSubset(subset_range, flux)>
11 <edge .belongsTo. edges_subset>
12 <cell .belongsTo. edge>
13
|14| <on edge do:
15 edge%flux = SUM[on cell] cell%div * cell%grad_coeffs;
16 end do>
17
18 END SUBROUTINE grad_oce_3D_dsl_2
```
## Results from ICOMEX

Most project runtime, ANTLR and ROSE have been used

### Moderate success

- Source-to-Source translator (Fortran+DSL  $\Rightarrow$  Fortran)
- **Arrays could be swapped, e.g.**  $x[i][j][k]$  **became**  $x[i][k][i]$
- $\blacksquare$  Inlining was possible
- Configuration file

#### **Issues**

- $\blacksquare$  Tools are complex by themselves
- **ANother Tool for Language Recognition (ANTLR) does not offer** Fortran support
- ROSE Fortran support is limited and required workarounds
- <span id="page-8-0"></span>**I** Issues with pre-processor macros

[Introduction](#page-2-0) **[Results from ICOMEX](#page-8-0)** [New Project: AIMES](#page-12-0) [Summary](#page-14-0) Summary 000000  $0000$  $\circ$ 

### Recent Approach

### Idea

Parse and alter only text regions that matter for us

### DSLL

Light-weight tool for template processing in Python supporting

- Symbol-table
- Hooks to invocate actions in the tool
- Nested namespace and templating
- Flexible templates
- Command line options can alter templates
- **I** Incremental DSI ization  $<sup>1</sup>$ </sup>

It can handle our example from the beginning!

<sup>&</sup>lt;sup>1</sup> if memory layout is not modified

[Introduction](#page-2-0) **[Results from ICOMEX](#page-8-0)** [New Project: AIMES](#page-12-0) [Summary](#page-14-0) Summary

# Example Code for a Synthetic Test

```
1 Grid :: myGrid
2 GridVar :: varCreation
3 for c in myGrid do:
     4 ! Print the value of var for each grid point
5 print *, c%var
6 end do
```
Example source code to translate with dsll

[Introduction](#page-2-0) **[Results from ICOMEX](#page-8-0)** [New Project: AIMES](#page-12-0) [Summary](#page-14-0) Summary

 $000$ 

 $\circ$ 

## Example Template

```
OPTIONS = <sub>I</sub>("debugging", "Enable extra debugging", False),
     3 ("size", "Dimension of the problem", 10) ],
  TEMPLATE = <math>[5 ("Grid $extra=[^:]+$:: $var$",
      6 """TYPE(grid3D) $extra$ :: $var$
         integer :: index_$var$
\simLOOKUPTABLE_SET($var$.Grid)""").
9 ("GridVar $extra=[^:]+$:: $var$",
10 "real gridVar dimension(@VAR(size)@):: $var$
          \rightarrow ~~LOOKUPTABLE_SET($var$,GridVar)").
11 ("for $cell$ in $Grid:grid$ do :,
12 {
13 "substitute", """DO index_$grid$ = 0, @VAR(size)@
14 @if(debugging) print *, index_$grid$@ ~~BEGIN_BLOCK""",
15 "childs" :[
16 "$cell$%$var$, "$var$[index_$grid$]",
17 "end do", "END DO~~END_BLOCK"
\begin{array}{c} 18 \end{array} } },
19 ("for":, "~~ERROR(Invalid syntax)")\item The compiler cannot
         \leftrightarrow optimize all code
```
**Iulian M. Kunkel** 

0000

[Introduction](#page-2-0) **[Results from ICOMEX](#page-8-0) [New Project: AIMES](#page-12-0)** [Summary](#page-14-0) Summary  $\bullet$ 

<span id="page-12-0"></span>

# New Project: AIMES

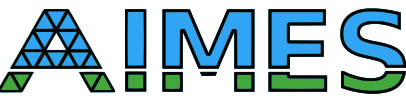

**A**dvanced **I**/O and Computational **M**ethods for **E**arth-**S**ystem Models

I/O

- Data layouts for ICO data
- **Lossy compression (interface, methodology, schemes)**

DSL

- Common (meta-)DSL for multiple (earth-system) models
- Tools for flexible creation of "Dialects"
- **Full memory abstraction**
- Source-to-source translation to existing language AND DSLs

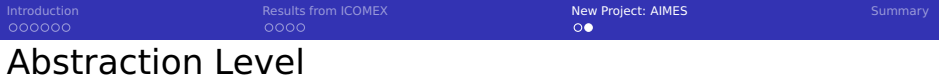

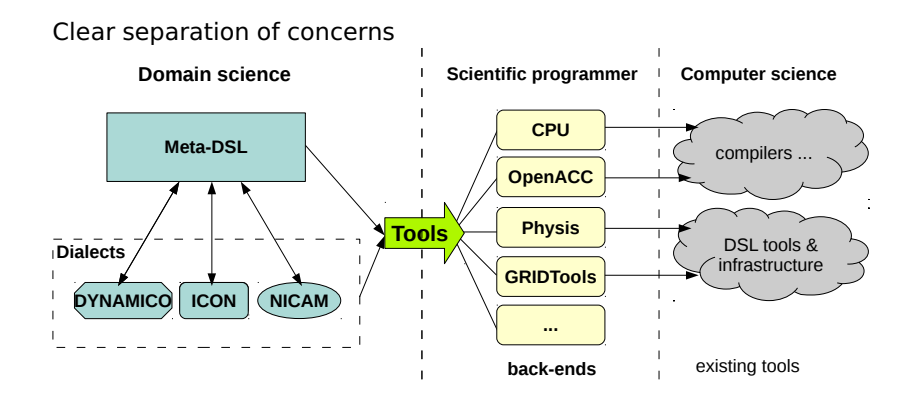

[Introduction](#page-2-0) **[Results from ICOMEX](#page-8-0) Results from ICOMEX** [New Project: AIMES](#page-12-0) [Summary](#page-14-0) Summary

## Summary & Conclusions

- **DISLS can simplify code significantly**
- Allow separation of concern (DS, SP, CS)
- **Existing heavy-weight tools are not well suited/trusted**
- <span id="page-14-0"></span>In AIMES, we go for high-level concepts